## The Java Streams reduce() Terminal Operation (Part 1)

Douglas C. Schmidt d.schmidt@vanderbilt.edu www.dre.vanderbilt.edu/~schmidt

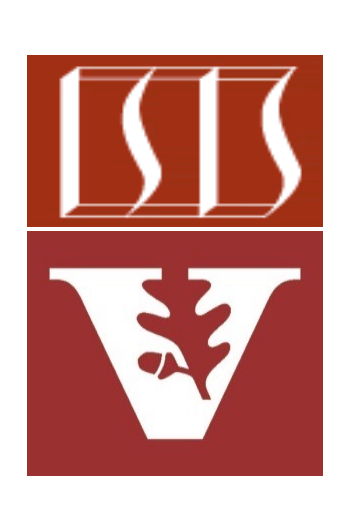

Professor of Computer Science

Institute for Software Integrated Systems

Vanderbilt University Nashville, Tennessee, USA

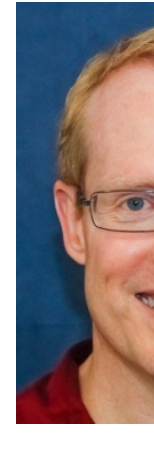

## Learning Objectives in this Part of the Less

- Understand common terminal operations, e.g.
	- forEach()
	- collect()
	- reduce()
		- Know how reduce() performs an immutable reduction
			- Both the two- & three-parameter versions

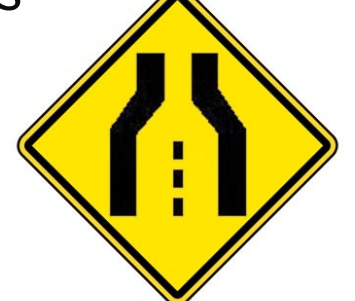

**void runCollectReduce() { Map<String, Long>**   $matchingCharactors$ 

**.......** 

 $long sumOfNameLength$  $matically$ aracters

 **.values() .stream() .reduce(0L,**  Long:: su

We showcase reduce() using the Hamlet program

See github.com/douglascraigschmidt/LiveLessons/tree/master/Jav

• The reduce() terminal operation typically returns a primitive value

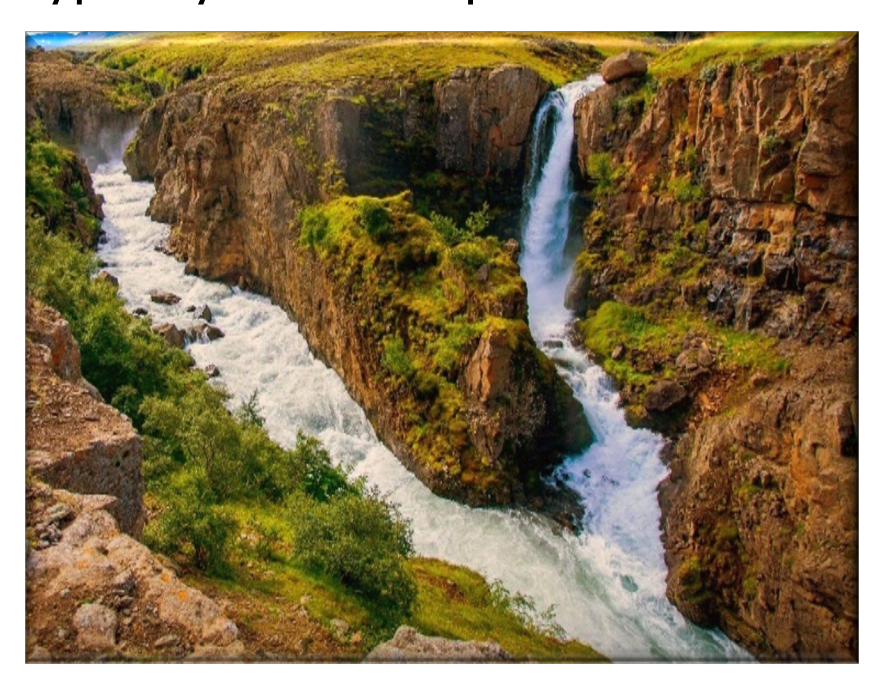

**void runCollectReduce1() { Map<String, Long>**   $matchingCharacters$ Ma **...... long sumOfNameLengths =** 

 **matchingCharactersMap .values() .stream() .reduce(0L, Long::sum);**

See docs.oracle.com/javase/8/docs/api/java/util/stream/Stream.htm

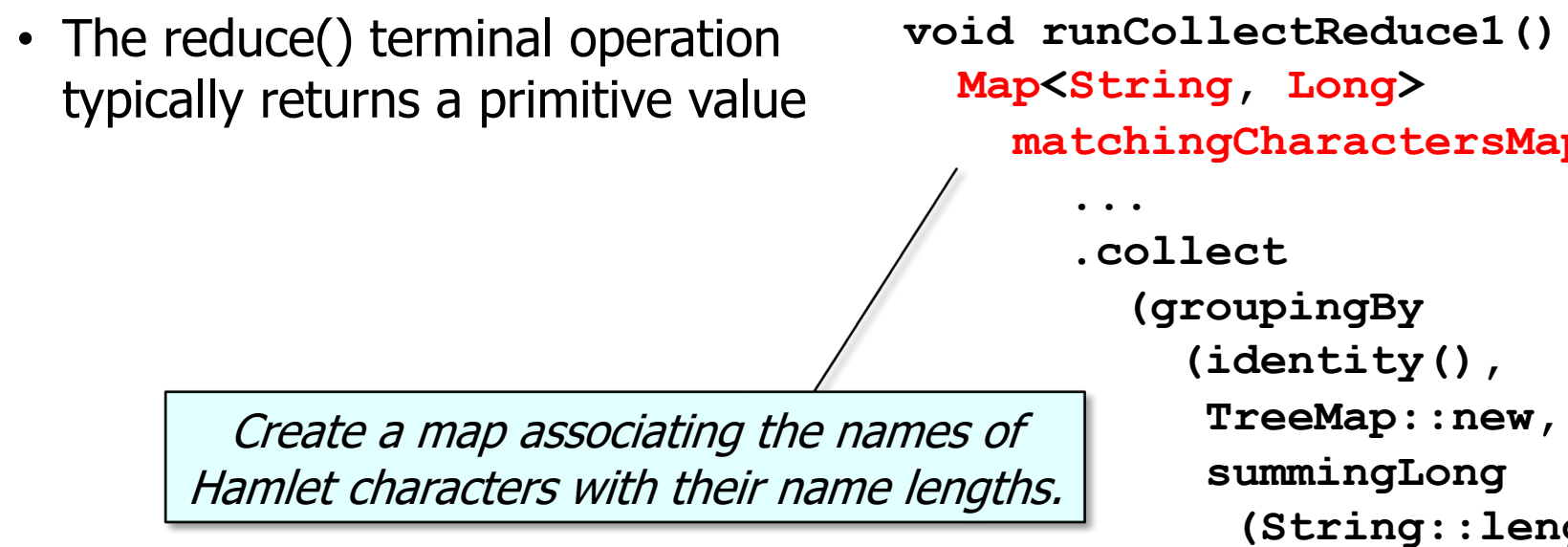

See github.com/douglascraigschmidt/LiveLessons/tree/master/Jav

**......** 

• The reduce() terminal operation typically returns a primitive value **void runCollectReduce1() { Map<String, Long> matchingCharactersMap =** 

```
 long sumOfNameLengths = 
  matchingCharactersMap
    .values()
    .stream()
    .reduce(0L, 
             Long::sum);
```
Convert the map's collection of values into a stream of long values.

**6**

• The reduce() terminal operation typically returns a primitive value **void runCollectReduce1() { Map<String, Long> matchingCharactersMap =** 

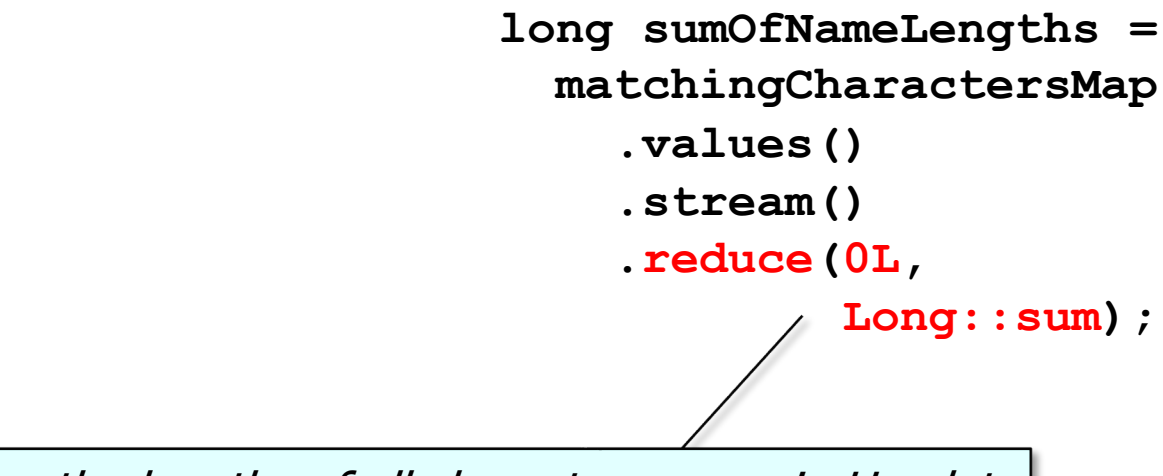

**......** 

Sum up the lengths of all character names in Hamlet.

• The reduce() terminal operation typically returns a primitive value **void runCollectReduce1() { Map<String, Long> matchingCharactersMap =** 

```
0 is the "identity," i.e., the initial value of the reduction & 
                                        long sumOfNameLengths = 
                                          matchingCharactersMap
                                             .values()
                                             .stream()
                                             .reduce(0L,
                                                       Long::sum);
```
**......** 

the default result if there are no elements in the stream.

• The reduce() terminal operation typically returns a primitive value **void runCollectReduce1() { Map<String, Long>**   $matchingCharacters$ Ma **......** 

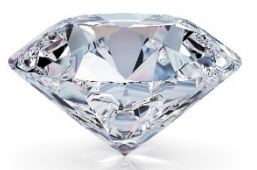

 **long sumOfNameLengths = matchingCharactersMap .values()**

- **.stream()**
- **.reduce(0L,**

Long::sum)

This method reference is an "accumulator," which is a stateless fund that combines two values into a single (immutable) "reduced" valu

See docs.oracle.com/javase/8/docs/api/java/lang/Long.html#

#### A Stream Termin[al Operation That Retur](https://stackoverflow.com/a/24493905)ns a Pr

• The reduce() terminal operation typically returns a primitive value **void runCollectReduce1() { Map<String, Long>**   $matchingCharacters$ Ma **......** 

 **long sumOfNameLengths = matchingCharactersMap .values()**

- **.stream()**
- **.reduce(0L,**

 **(x, y) -> x + y);**

A lambda expression could also be used here.

**10** See stackoverflow.com/a/24493905

• The three-parameter version of reduce() separates the accumulator from the combiner

 $void$  runCollectMapReduce List<String> character **......** 

 **long sumOfNameLengths = characterList .parallelStream() .reduce(0L, (sum, s) ->**  sum + s.1  **Long::sum); Accumulator Combiner** 

See docs.oracle.com/javase/8/docs/api/java/util/stream/Stream.htr

- The three-parameter version of reduce() separates the accumulator from the combiner
	- This variant is primarily used for parallel streams

 $void$  runCollectMapReduce List<String> character **......** 

 **long sumOfNameLengths = characterList .parallelStream() .reduce(0L, (sum, s) ->**  sum + s.1  **Long::sum);**

#### **13** See www.youtube.com/watch?v=oWlWEKNM5Aw

 **...**

- The three-parameter version of reduce() separates the accumulator from the combiner
	- This variant is primarily used for parallel streams

Generate a consistently capitalized & sorted list of names of Hamlet characters starting with the letter 'h'.

**void runCollectMapReduce() { List<String> characterList =** 

 **long sumOfNameLengths = characterList .parallelStream() .reduce(0L, (sum, s) -> sum + s.length(), Long::sum);**

**......** 

- The three-parameter version of reduce() separates the accumulator from the combiner
	- This variant is primarily used for parallel streams

**void runCollectMapReduce() { List<String> characterList =** 

 **long sumOfNameLengths = characterList .parallelStream() .reduce(0L, (sum, s) -> sum + s.length(), Long::sum);**

Convert the list into a parallel stream.

• The three-parameter version of reduce() separates the accumulator from the combiner

 $void$  runCollectMapReduce List<String> character **......** 

• This variant is primarily used for parallel streams

 **long sumOfNameLengths = characterList .parallelStream() .reduce(0L,** 

```
 (sum, s) -> 
sum + s.1
Long::sum);
```
Perform a reduction on the stream with an initial value of

See <u>docs.oracle.com/javase/8/docs/api/java/util/stream/Stream.htn</u>

- The three-parameter version of reduce() separates the accumulator from the combiner
	- This variant is primarily used for parallel streams

**Map**

**Reduce**

 $void$  runCollectMapReduce List<String> character **......** 

 **long sumOfNameLengths = characterList .parallelStream() .reduce(0L, (sum, s) ->** 

sum + s.1

 **Long::sum);**

This lambda expression is an accumulator BiFunction that performs the "map" operation in the apply phase.

See docs.oracle.com/javase/8/docs/api/java/util/function/BiFuncti

- The three-parameter version of reduce() separates the accumulator from the combiner
	- This variant is primarily used for parallel streams

**Map**

**Reduce**

 $void$  runCollectMapReduce List<String> character **......** 

 **long sumOfNameLengths = characterList .parallelStream() .reduce(0L,** 

 **(sum, s) ->** 

sum + s.1

 **Long::sum);**

This method reference is a combiner BinaryOperator that performs the "reduce" operation in the combine phase.

See docs.oracle.com/javase/8/docs/api/java/lang/Long.html#

• The three-parameter version of reduce() separates the accumulator from the combiner • This variant is primarily used for parallel streams • It can also be used when the type being streamed is different from the type of the accumulator  $void$  runCollectMapReduce Map<String, Double> ba  **new HashMap<>() { ... }** Map<String, Double> ac  **new HashMap<>() { ... } Double percentageChang .entrySet() .parallelStream() .reduce(0.0,**  (sum, entry)  **... return sum + ...;**  $\text{·}$   $\text{·}$   $\text{·}$   $\text{·}$   $\text{·}$   $\text{·}$   $\text{·}$   $\text{·}$   $\text{·}$   $\text{·}$   $\text{·}$  **Double::sum);** 'sum' is a Double &

See github.com/douglascraigschmidt/LiveLessons/tree/master/Jav

# End of the Java Streams reduce() Terminal Operation (Part 1)

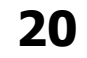